SWW 0922-115

DOKUMENTACJA TECHNICZNO-RUCHOWA

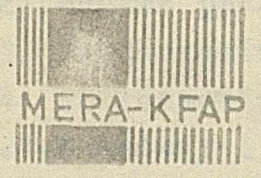

KRAKOWSKA PABRYKA APARATOW POWIAROWYCH "MERA-KFAP"

Pamieć na dyskach elastycznych 2 formaterem i selektorem typSP 45 DE

Tom V

Instalowanie, eksploatowanie, konserwacja, testowanie

 $\ddot{\cdot}$ 

Tom V

# Spis tresoi #

 $1/5$ 

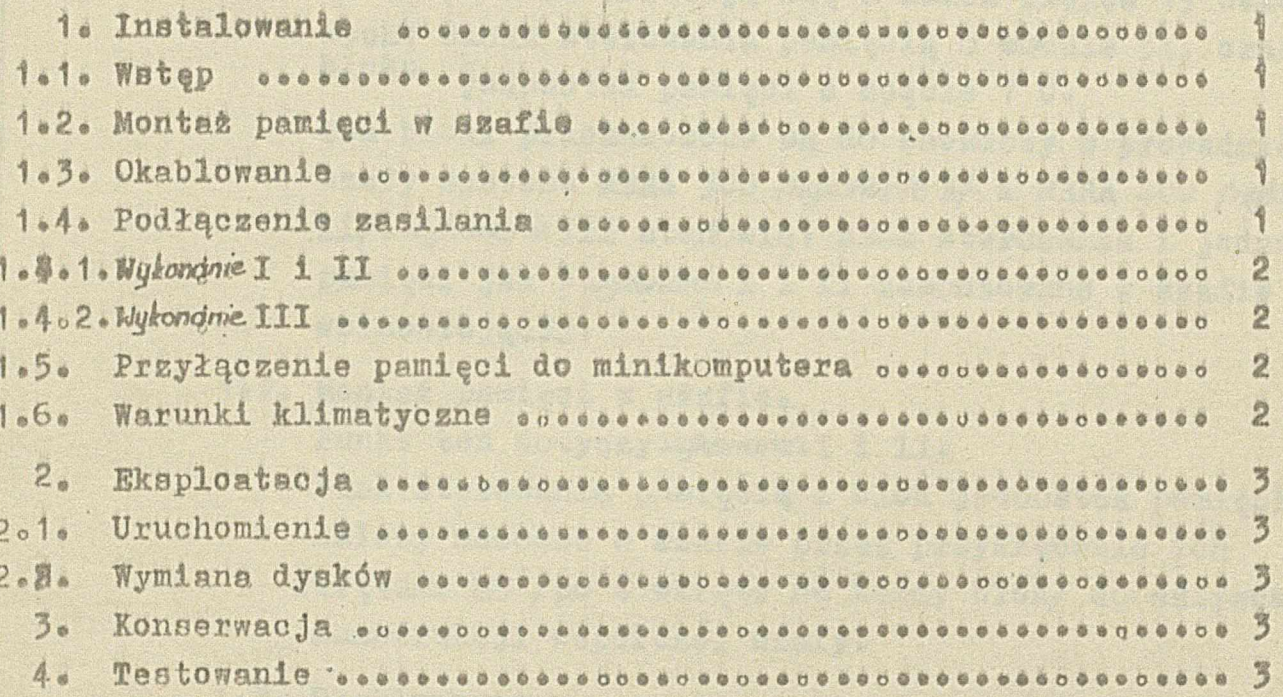

 $\mathbf{I}$ 

### 1. Instalowanie

101. Wstęp»

Pamięć *m* dyskach elastycznych wykonywana jest w trzech wykondniach i instalacja zależy od stosowanego wykonania.

*ilykonón&l* 1 II bkładają się *z* dwóch bloków 19 oalowyoh: bloku sterowania pamięcią o modulo 54, oraz jednostek pamięci o module 7 U.

Oba bloki przeznaczone aą do zabudowy w prowadnicach szafy systemu MBRA 300 /www.onahie 1/ 1 MBRA 400 /www.onenie 11/. *Uykanapie.* III staiibwiąi blok stwrowania i jednostek pamięci jak w wykona*jku* I i II zamontowane w szafie wolnostojącej\* **j** :

1.2. Montaż pamięci w szafie.

Punkt ten dotyczy wykonania I i II. Blok sterowania pamięcią i blok jednostek pamięci *\][* należy mocować w szafie przez przykręcenie ich wkrętami M5 /po 4 wkręty na każdy blok/ do sztywnej konstrukcji wsporczej szafy.

1<sub>o</sub>3. Okablowanie.

Schemat okablowania podano w tomie III - Schematy montażowe.

- Wiązki selektora należy dołączyć gniazdami złącz bezpośrednich do płyty logiki jednostek pamięci Plx45D: *t* natomiast wtyki złącz szufladowych do gniazd SELECTOR 1 i SELECTOR 2. Do gniazda SELECTOR 1 należy dołączyć kabel wychodzący z lewej jednostki PLx45D, natomiast do gniazda SELECTOR 2 z prawej jednostki.
- Wiązkę zasilania 2 należy dołąosyć do gniazda złącza szufladowego znajdującego się na płycie tylnej zasilacza,
- Wiązka zasilania 1 zakończona jest nasadkami, które należy dołączyć do odpowiednioh końcówek na listwie zaciskowej.

Wszystkie złąoza znajdują się w części tylnej bloku sterowania pamięcią. W wykonaniu HII są one dostępne po zdjęciu ściany tylnej szafy.

1.4. Podłączenie zasilania.

## 1 ®4\* 1 o *tyka?ushi£* I i XI® *TomŻ*

Napiecia zsilania należy doprowadzić z magistrali *220* V do następujących odbiorników i

- Zasilacz EZW-02-00 napięcie doprowadzić do gniazda KO 131 znajdującego się na płycie tylnej zasilacza. Przewód uziemiający dołączyć do začisku uziemienia.
- Jednostka pamięci Plx45D napięcia należy doprowadzić do listw zaciskowych obu jednostek. Przewody łączące powinny być zakończone nasadkami. Przewody uziemiające należy łączyć pod wkręty mocujące listwy zaciskowe jednosteko

## 1.4.2. Nykonapie III.

Wykonanie III posiada wewnętrzne rozprowadzenie napięć zasilania. W celu przyłączenia zasilania należy włączyć wtyk kabla sieciowego pamięci do gniazda zasilającego.

#### 1.5. Przyłączenie pamięci do minikomputera.

W celu przyłączenia pamięci do minikomputera należy dołączyć kabel interface do złącza INPUT/OUTPUT. Opis złącza INPUT/GUTPUT podano w tomie IV pkt.4. Kabel interface należy prowadzić w ekranie dołączonym do masy od strony minikomputera.

## 1o6. Warunki klimatyczne.

Pomieszczenie, wewnątrz którego pamięc będzie pracowała powinno spełniać następujące wymagania klimatyczne:

 $-$  temperatura otoczenia  $+5$  \*\*\*\*\*\*\*  $+40^{\circ}0$ 

sacji przy temperaturze 40°C 40\*\*\*\*\*\* **80** 

\_ wilgotność względna bez konden-

- 
- 
- 

- ciśnienie atmosferyczne 840. .... 1060 mbar - nasłonecznienie nie dopuszcza się - zapylenie dopuszczalne stężenie pyłu do 1 - mg/m , ziarna 3- mm - rodzaj atmosfery stopień B agresyw $n$  $0$ ści wg P $N-71/$ 

£-04651

*4-6-367S0*

## 2. **Eksploatacja**. **1000**

2.1«'Uruchomienie.

Uruchomienie pamięoi polega na włączeniu urządzenia do sieci.

Przed uruchomieniem należy sprawdzić kontakt między poszczególnymi pakietami, a płytą łączącą. W tym celu należy dołączonym w wyposażeniu kluczem otworzyć zamki w górnej części płyty czołowej bloku sterowania pamięcią, a następnie odchylić płytę czołową« Poszczególne pakiety należy docisnąć do płyty łączącej, a następnie zamknąć płytę czołOwą. Sprawdzić należy obecność napięć zasilających« W przypadku poprawnego działania zasilacza wszystkie diody luminiscencyjne umieszczone na płycie tylnej zasilacza /dostępne po zdjęciu ściany tylnej pamięci/ powinny świecić.

2.2« Wymiana dysków«

Opis numeracji stron dysków oraz czynności związane z ich wymianą umieszczono w D2R jednostki pamięci PLx45D.

#### 3« Konserwacja.

Konserwacji wymagają jedynie jednostki pamięci. W celu dokonania czynności konserwacyjnych należy jednostkę pamięci wyjąć z bloku jednostek pamięci. U tym celu należy przekręcić wkrętakiem zamek znajdujący się w dolnej części płyty czołowej jednostki pamięci i wysunąć jednostkę. Hastępnie należy odłąesye złącze wiązki selektrora oraz odłączyć przewody doprowadzające zasilanie do płyty logiki i do listwy zaciskowej. Po odłączeniu przewodów należy wyjąc jednostkę z prowadnic.

Czynności konserwacyjne należy wykonać wg DTR Jednostki pamięci PLx45Dó

#### 4. Testowanie.

Sprawdzenie poprawności pracy pamięci odbywa się przy wsiiółpracy ¡z minikomputerem MERA 303« Do sprawdzania stosowany jest program testujący "LERA 303".

 $\mathfrak{f}$  .

 $40$ 

 $1 - 0 - 7$